## Le fameux PLMM

Polynomial Linear MetaModel

## Robert Faivre

## INRA - Mathématiques et Informatique Appliquées MIA Toulouse

Toulouse, le 23 mai 2014

<span id="page-0-0"></span>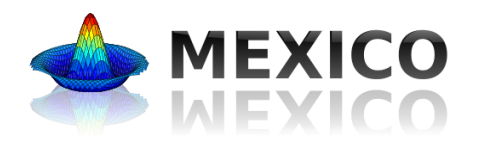

メロト メタト メミト メミト

 $2Q$ 

重

[Introduction](#page-1-0)

## Référence : Exploration par construction de métamodèles

ಕಿ

Afin d'aborder les grands enieux liés au changement climatique et à la gestion durable de ressources naturelles ou exploitées. des modèles sont développés par les chercheurs en agronomie. écologie, environnement, halieutique, gestion de l'eau. océanographie, etc. Ces modèles intègrent de plus en plus la prise en compte de dynamiques et de processus liés à des systèmes complexes. Pour explorer leurs propriétés et juger de leur pertinence pour assister la décision, il est nécessaire de faire appel à des méthodes d'analyse et d'exploration adaptées. Il est alors souvent fait référence à une grande classe de méthodes. les analyses de sensibilité globales. Forts de leur expérience dans l'organisation d'écoles-chercheurs, les auteurs de cet ouvrage. membres nour la plupart du réseau de recherche interinstitutionnel Mexico (Méthodes pour l'exploration informatique de modèles complexes), ont souhaité transférer par cet ouvrage leur vision globale des différentes méthodes d'analyse de sensibilité et d'exploration et certaines règles d'analyse des modèles développés.

Ce livre s'adresse aux modélisateurs et utilisateurs de modèles qui souhaitent acquérir ou consolider leur maîtrise des méthodes d'analyse et d'exploration de modèles par simulation.

Robert Faivre, docteur en modélisation, calcul scientifique et statistique de l'Université Paris-Sud, Orsay, est directeur de recherche à l'Inra.

Bertrand looss, docteur en géostatistique de l'École des Mines de Paris, habilité à diriger des recherches, est chercheur senior au sein d'EDF R&D.

David Makowski, statisticien, agronome, habilité à driger les recherches en sciences de la vie (Université Paris-Sud), est directeur de recherche à l'Inra

Stéphanie Mahévas, docteur en mathématiques appliquées de l'Université Rennes 1, habilitée à diriger des recherches, est chercheur à l'Ifremer.

Hervé Monod, ingénieur agronome, docteur en statistique, est directeur de recherche à l'Inra. Il dirige l'unité MIA du centre de Jouy-en-Josas.

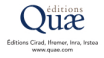

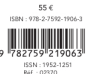

## Analyse de sensibilité et exploration de modèles

Application aux sciences de la nature et de l'environnement

R. Faivre, B. Iooss, S. Mahévas, D. Makowski, H. Monod, éd.

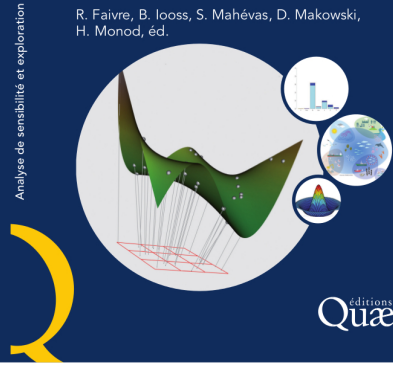

<span id="page-1-0"></span>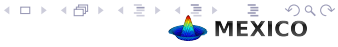

R. Faivre **[Polynomial Linear MetaModel](#page-0-0)** 

[Introduction](#page-2-0)

## Contexte grille

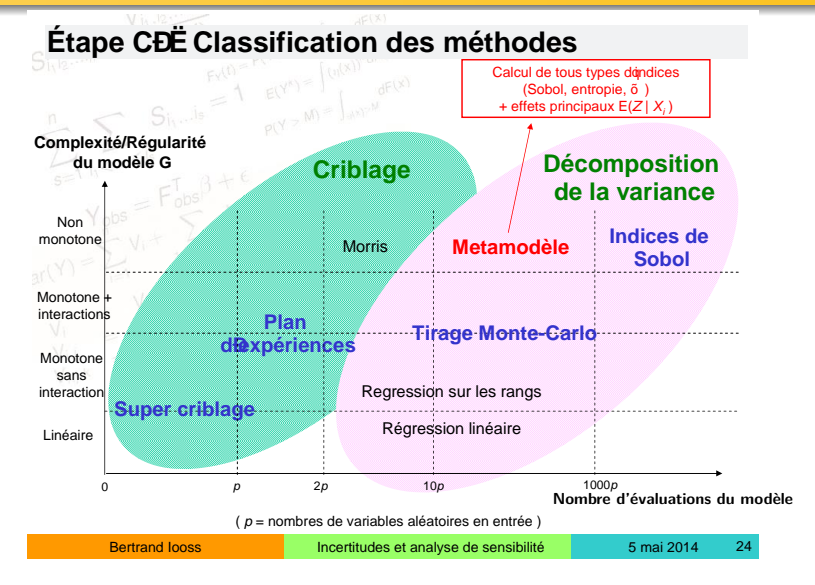

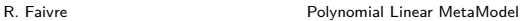

 $\leftarrow$   $\Box$   $\rightarrow$ 

<span id="page-2-0"></span>**MEXICO** 

[Méthode](#page-3-0)

# Écriture du modèle

Métamodèle polynomial de degré 2

$$
y = \beta_0 + \sum_{j=1}^{K} (\beta_j x_j + \beta_{j2} x_j^2) + \sum_{j=1}^{K-1} \sum_{k=j+1}^{K} \beta_{jk} x_j x_k + \varepsilon
$$

<span id="page-3-0"></span>lm ( Biomasse ∼ polym(Eb,Lmax,B,degree=2))

Métamodèle polynomial de degré D

$$
y = \beta_0 + \sum_{j=1}^{K} (\beta_{j_1} x_j + \dots + \beta_{j_D} x_j^D) + \sum_{l=1}^{C_{K+D}^D} \beta_l x_j^{l_1} \dots x_j^{l_j} \dots x_j^{l_K} + \varepsilon
$$

avec  $\sum l_i \leq D$  aux termes diagonaux près lm ( Biomasse ∼ polym(Eb,Lmax,B,degree=D))  $\widehat{\Theta} = (X'X)^{-1}X'Y$ 

R. Faivre **[Polynomial Linear MetaModel](#page-0-0)** 

# Calculs pour l'Analyse de Sensibilité

Calculer les contributions des facteurs

- part de variance expliquée par le modèle complet lm(Biomasse  $\sim$  polym(Eb, Eimax, K, Lmax, A, B, TI, degree = 3)) Multiple R-squared : 0.9679, Adjusted R-squared : 0.9636
- part de variance expliquée par une seule variable  $lm(Biomasse \sim poly(Eb, degree = 3))$ Multiple R-squared : 0.6411, Adjusted R-squared : 0.6400
- <span id="page-4-0"></span>part de variance expliquée par tous sauf la variable lm(Biomasse  $\sim$  polym(Eimax, K, Lmax, A, B, Tl, degree = 3)) Multiple R-squared : 0.3927, Adjusted R-squared : 0.3376

[Méthode](#page-5-0)

# Modèle wwdm et contributions des facteurs

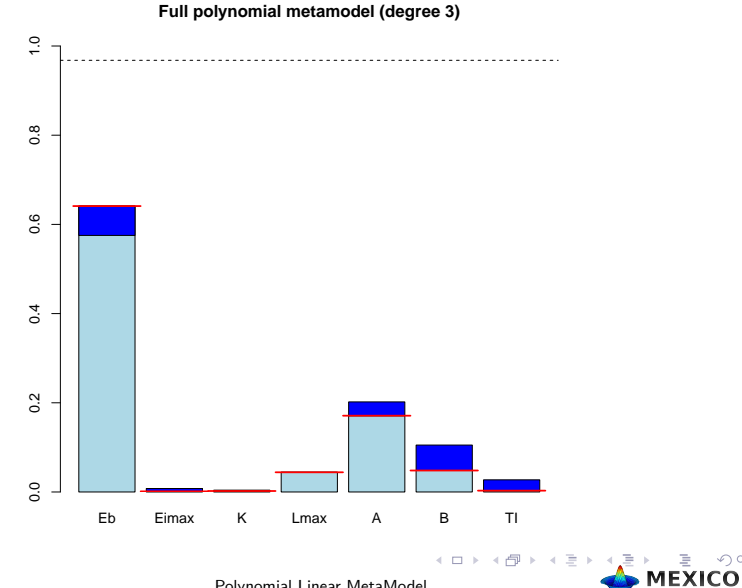

R. Faivre **[Polynomial Linear MetaModel](#page-0-0)** 

<span id="page-5-0"></span> $2Q$ 

## [Méthode](#page-6-0)

# Décomposition des contributions des facteurs

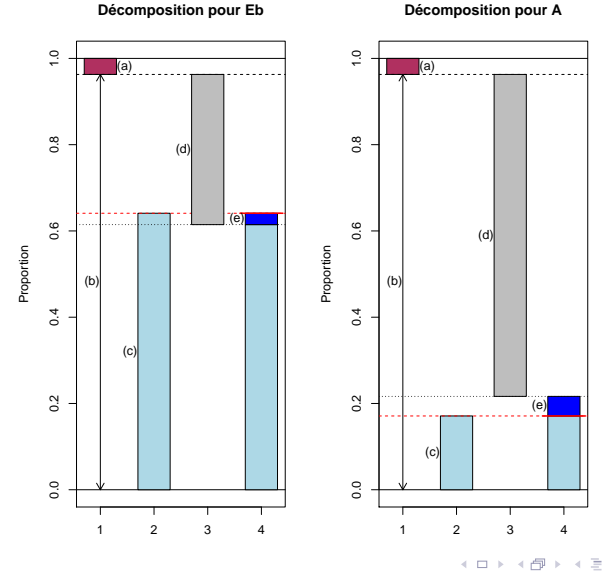

R. Faivre **[Polynomial Linear MetaModel](#page-0-0)** 

<span id="page-6-0"></span>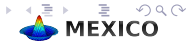

## [Méthode](#page-7-0) [stepwise](#page-7-0)

## Ajout : Procédure stepwise de choix de modèle

Percentage of factor contributions (multiple R-squared): 96.28389

Polynomial Linear MetaModel of degree 3 (stepwise selection)

Biomasse ~ '1000000' + '0000100' + '0000110' + '0000010' + '0001000' + '0000200' + '0000101' + '1000100' + '0000210' + '0000011' + '0100000' + '0002000' + '1000010' + '1000110' + '0000300' + '1000200' + '1001000' + '0000020' + '0001100' + '0000111' + '1000101' + '0010000' + '0000201' + '0000002' + '0011000' + '1100000' + '1002000' + '1000011' + '1110000' +  $'0010010' + '0010100', data = expand X$ 

Initial standard error of 710.5708 with 999 degrees of freedom Residual standard error of 139.1544 with 968 degrees of freedom

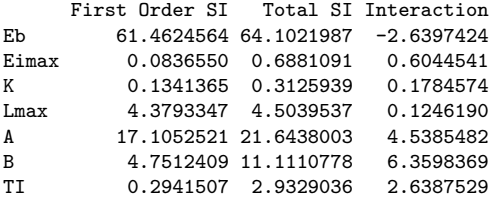

R. Faivre **[Polynomial Linear MetaModel](#page-0-0)** 

<span id="page-7-0"></span> $OQ$ **MEXICO** 

## [Méthode](#page-8-0) [stepwise](#page-8-0)

## Modèle wwdm et contributions des facteurs

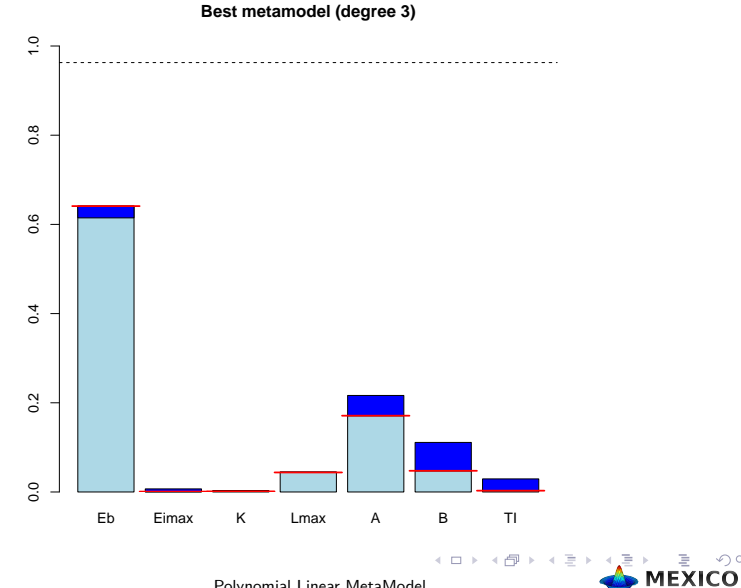

R. Faivre **[Polynomial Linear MetaModel](#page-0-0)** 

<span id="page-8-0"></span> $2Q$ 

- Polynomes orthogonaux (polym) lourds. Utilisation du produit des polynomes orthogonaux individuels  $(poly(X_1) * ... * poly(X_K))$
- Procédure stepwise stepAIC du package MASS en partant du modèle constant. stepAIC(modele, scope  $=$  list(lower  $=$  lower, upper  $=$  upper),

 $direction = "both", trace = 0)$ 

Récupération du meilleur modèle dans l'élément sortie\$best\$call

- Calculs avec les  $R^2$  ajustés
- Quatre structures de sortie : full, best, full.R2adjusted, best.R2adjusted
- Une fonction summary, avec en choix, la structure considérée
- <span id="page-9-0"></span>Une fonction plot avec les mêmes options

# Intégration dans MTK

```
mtk.analyserAddons(where="newplmm.R", authors="R. Faivre, INRA-MIA Toulouse",
name="PLMM", main="plmm", summary="summary.plmm", plot="plot.plmm")
source("mtkPLMM2Analyser.R")
Le fichier newplmm.R contient différentes fonctions (plmm, plmm.mtk, summary.plmm et
plot.plmm)
```

```
plmm <- function(X, Y, degree.pol = 1, rawX = FALSE, numY = 1, listeX = NULL, all = FALSE, which = "best",
    lang = "en", digits = options()\$digits, colors = c("red", "orange, "blue"), legend.loc = NULL, ...)
{
if(ncol(Y)>1) { nomY <- names(Y)[numY] ; Y <- data.frame(Y[,numY]) ; names(Y) <- nomY }
if(!is.null(listeX)) X <- X[ , listeX]
DATA \leq cbind(X,Y)resultats <- plmm.mtk(DATA,degpol = degree.pol, raw = rawX
information <- list(AnalysisMethod ="PLMM", nomsX = names(X),nomY = resultats$best$nomY,
      degree.pol = degree.pol, rawX = rawX, numY = numY, listeX = listeX, all = all, which = which,
     lang = lang, digits = digits, colors = colors, legend.loc = legend.loc)
resultat <- list(main = resultats, information = information)
class(resultat) <- c(class(resultat), "plmm")
resultat
}
```
<span id="page-10-0"></span>MEXICO

# Exemple avec MTK

```
# Generates the factors
data(WWDM.factors)
```

```
# 1) to create a sampler with the Monte-Carlo method
sampler <- mtkNativeDesigner("BasicMonteCarlo", information = list(size=100))
```

```
# 2) to create a simulator with the WWDM model
model <- mtkNativeEvaluator("WWDM", information = list(year=3))
```

```
# 3) to create a partial workflow (design and evaluation)
experience <- mtkExpWorkflow(expFactors=WWDM.factors, processesVector=c(design=sampler, evaluate=model) )
```
run(experience)

```
# 4) to create and to add to the workflow the analyser PLMM
analyser \leq mtkNativeAnalyser("PLMM", information = list(degree.pol = 3))
addProcess(experience, p = analyser, name = "analyze")
run(experience)
```

```
summary(getProcess(experience,name="analyze"))
summary(getProcess(experience,name="analyze"),which="full")
summary(getProcess(experience,name="analyze"), lang="fr", all = TRUE, digits= 3)
extractData(experience,name="analyze")$best$call
```

```
plot(getProcess(experience,name="analyze"))
plot(getProcess(experience,name="analyze"),all=TRUE)
```
R. Faivre **[Polynomial Linear MetaModel](#page-0-0)** 

<span id="page-11-0"></span>**MEXICO** 

## Modèle wwdm et contributions des facteurs

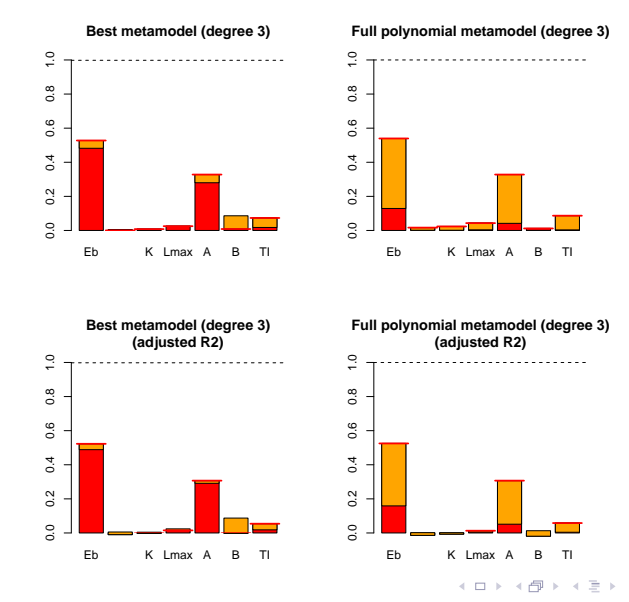

R. Faivre **[Polynomial Linear MetaModel](#page-0-0)** 

<span id="page-12-0"></span> $2Q$ 

## Aide plmm

plmm R Documentation **R** Documentation

<span id="page-13-0"></span> $\Omega$ 'n

## The  $p_{1mm}$  method for sensitivity analysis

### **Description**

A mtk compliant implementation of the plmm method for sensitivity analysis using polynomial linear metamodelling.

### **Usage**

- mtkplmmAnalyser(listParameters = NULL)
- mtkNativeAnalyser(analyze="plmm", information=NULL)

### **Parameters**

### degree.pol:

the maximum degree of polynomials (the sum of the degrees of cross products of polynomials is lower or equal to degree.pol). See details.

### rawX:

```
orthogonal polynomials (default value FALSE) or raw polynomials (TRUE). See poly, polym.
```
### numY:

the column number of the dependent variable (default is the first column of the dataframe of outputs).

### $l = 1 - 2k$

the column numbers of the dependent variables (default is all the dependent variables).

### **Parameters for auxiliary functions**

### all:

all the specific summaries and plots are displayed if TRUE (default is FALSE). Else, see the which option.

### which:

when all=FALSE, the name of the specific summary or plot. Options are "best" (default), "full", "best.adjustedR2", "full.adjustedR2". See details.

### lang:

language of the summary and plot ("en" (default) for english, "fr" for french).

### digits:

number of digits in the summary (default = options()\$digits).

### colors:

colors used in plot (default = c("red", "orange","blue")).

### legend.loc:

location of the legend in plot (default no legend( NULL), options are "topleft", "topright", ... see (help(legend))).

### **Details**

1. The plass metamodelling approach consists in estimating 3 models and comparing the percentage of variance (coefficient of determination)<br>explained by these 3 models are policies are policing to a strategies and propert the sense of polynomials of λ and polynomials (x, c) gloss the variance not explained by [fact](#page-11-0)[or](#page-13-0) of and polynomials of a po[mpute](#page-13-0)d as<br>mas: (R2 (pe1y (A)), i = R2 (pe1ym (A, R, C)) = R2 (pe1ym (R, C))) where R2 (A) is the c

Pn To keepe of stepwise model selection starting with the opperant reductivity discrimination and construct for more down or determined to a step and the models.<br>Sensitivity and first order indices are computed in the same